Nazwa kwalifikacji: **Wykonywanie robót związanych z budową i remontem sieci komunalnych** Oznaczenie kwalifikacji: **B.08** Numer zadania: **01**

Wypełnia zdający<br>
PESEL i z kodem ośrodka Numer PESEL zdającego\*

Miejsce na naklejkę z numerem

**B.08-01-17.06** Czas trwania egzaminu: **120 minut**

### **EGZAMIN POTWIERDZAJĄCY KWALIFIKACJE W ZAWODZIE Rok 2017 CZĘŚĆ PRAKTYCZNA**

### **Instrukcja dla zdającego**

- 1. Na pierwszej stronie arkusza egzaminacyjnego wpisz w oznaczonym miejscu swój numer PESEL i naklej naklejkę z numerem PESEL i z kodem ośrodka.
- 2. Na KARCIE OCENY w oznaczonym miejscu przyklej naklejkę z numerem PESEL oraz wpisz:
	- swój numer PESEL\*,
	- oznaczenie kwalifikacji,
	- numer zadania,
	- numer stanowiska.
- 3. KARTĘ OCENY przekaż zespołowi nadzorującemu.
- 4. Sprawdź, czy arkusz egzaminacyjny zawiera 2 strony i nie zawiera błędów. Ewentualny brak stron lub inne usterki zgłoś przez podniesienie ręki przewodniczącemu zespołu nadzorującego.
- 5. Zapoznaj się z treścią zadania oraz stanowiskiem egzaminacyjnym. Masz na to 10 minut. Czas ten nie jest wliczany do czasu trwania egzaminu.
- 6. Czas rozpoczęcia i zakończenia pracy zapisze w widocznym miejscu przewodniczący zespołu nadzorującego.
- 7. Wykonaj samodzielnie zadanie egzaminacyjne. Przestrzegaj zasad bezpieczeństwa i organizacji pracy.
- 8. Jeżeli w zadaniu egzaminacyjnym występuje polecenie "zgłoś gotowość do oceny przez podniesienie ręki", to zastosuj się do polecenia i poczekaj na decyzję przewodniczącego zespołu nadzorującego.
- 9. Po zakończeniu wykonania zadania pozostaw rezultaty oraz arkusz egzaminacyjny na swoim stanowisku lub w miejscu wskazanym przez przewodniczącego zespołu nadzorującego.
- 10. Po uzyskaniu zgody zespołu nadzorującego możesz opuścić salę/miejsce przeprowadzania egzaminu.

### *Powodzenia!*

*\* w przypadku braku numeru PESEL – seria i numer paszportu lub innego dokumentu potwierdzającego tożsamość*

# **Zadanie egzaminacyjne**

Wykonaj podłączenie przykanalika do istniejącej sieci kanalizacyjnej zgodnie z rysunkiem oraz warunkami technicznymi wykonania i odbioru robót związanych z budową i remontem sieci komunalnych. Podłączenie wykonaj za pomocą trójnika i dwóch nasuwek. Następnie na końcu przykanalika zamontuj studzienkę kanalizacyjną.

*Uwaga: Po przygotowaniu rur sieci kanalizacyjnej, a następnie rur przykanalika do montażu zgłoś przewodniczącemu ZN, przez podniesienie ręki, gotowość do oceny.* 

Zadanie wykonaj na stanowisku wyposażonym w niezbędne materiały, narzędzia i sprzęt, przestrzegając zasad organizacji pracy, przepisów bezpieczeństwa i higieny pracy oraz ochrony środowiska.

Po wykonaniu prac oczyść używane narzędzia i sprzęt oraz uporządkuj stanowisko, odpady umieść w odpowiednich pojemnikach.

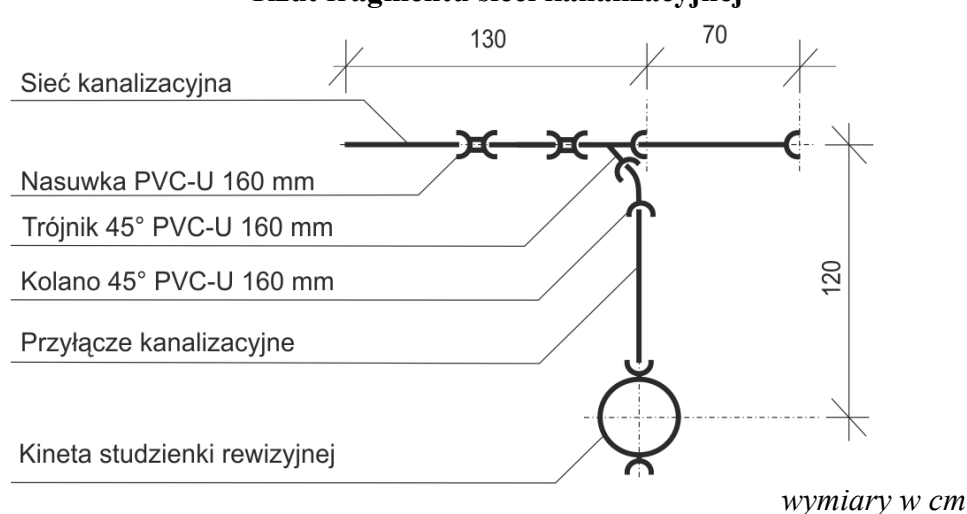

## **Rzut fragmentu sieci kanalizacyjnej**

**Warunki techniczne wykonania i odbioru robót związanych z budową i remontem sieci komunalnych**  (wyciąg)

- 1. Tolerancja od wymiarów podanych na rysunku wynosi  $\pm 2$  cm.
- 2. Rury powinny być docięte prostopadle do osi.
- 3. Końce rur powinny być sfazowane z zewnątrz i ogratowane wewnątrz.
- 4. Końce kształtek i rur powinny być posmarowane środkiem poślizgowym.
- 5. Na rurach markerem powinno być oznaczone pełne wsunięcie rury do kielicha kształtki.
- 6. Oznaczenie powinno być widoczne po wsunięciu rury w kielich.
- 7. Rura przykanalika powinna być osadzona na piasku ze spadkiem 3÷5% w kierunku sieci.
- 8. Kineta studzienki powinna być osadzona na piasku i znajdować się w poziomie.

#### **Czas przeznaczony na wykonanie zadania wynosi 120 minut.**

### **Ocenie podlegać będą 4 rezultaty:**

- $-$  rury Ø160 PVC-U sieci kanalizacyjnej docięte i obrobione zgodnie z technologią,
- trójnik Ø160 PVC-U na sieci kanalizacyjnej,
- rura Ø160 PVC-U przykanalika docięta i obrobiona zgodnie z technologią,
- przykanalik Ø160 PVC-U z osadzoną kinetą studzienki rewizyjnej

#### oraz

przebieg montażu trójnika i przykanalika.